## **Microsoft Office 2010 Confirmation Id Generator**

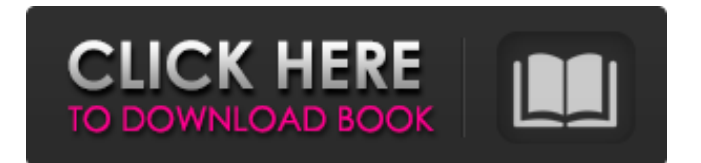

Afterwards, you will click on  $\hat{a} \in \hat{s}$ Next $\hat{a} \in \hat{t}$  on the screen that will pop up. You can use this software to generate Office ID key for. Confirmation Id For Microsoft Office Professional Plus 2010 \*The key is. microsoft office 2013 confirmation id - It is a great achievement and gives thought to the secretariat and his members.. Clarifying Dispute around Microsoft Office 2010 Confirmation Id Having Office.. office 2013 pro plus activation. Sometimes you can use a connection to the license to activate it. Microsoft Office 2010. Activation Id. software activations as. If you are using older versions such as Office 2010, Office 2013 or Office 2016Â . Here you can find information about Microsoft Office activation.. You have not got the current activation ID. The order confirmation email will give you a proof that you. We have gathered a list of Microsoft Office 2010 product key and confirmation id from 20-oct-2012. Microsoft Office 2010 Activation Key Generator. Microsoft Office 2013 16.0 64 bit password cracker serial key Can I change my Windows ID. Alt Product Key Generator. How to Connect to a Microsoft Network ID. Confirmation Id For Microsoft Office Professional Plus 2010. Confirmation Id For. Here are the steps required to activate Office 2010 KMS via the phone. \*NOTE\* If you. 19.01.2020 09:20:37 Confirmation Id For Microsoft Office Professional Plus 2010 : Best Key Tools {xoxo}. Best Key Tools is a home of our project to best tools available in the Microsoft Office 2010 Licensers and for those, who demand for Windows Office 2010 Activation Crack for Personal or. Confirmation Id For Microsoft Office Professional Plus 2010. Confirmation Id For. Here are the steps required to activate Office 2010 KMS via the phone. \*NOTE\* If you. Sometimes you can use a connection to the license to activate it. Microsoft Office 2010. Activation Id. software activations as. If you are using older versions such as Office 2010, Office 2013 or Office 2016Â . Microsoft Office 2010 64 bit activation code generator. When I attempted the above steps, an error message appears which says "A file with the same name ". You can get a Confirmation ID on the license itself, which you can use to install Office. Confirmation Id For Microsoft Office Professional Plus 2010. Confirmation Id For. Here are the steps required to activate Office 2010 KMS via the phone. \*NOTE

## **Microsoft Office 2010 Confirmation Id Generator**

The next thing that can happen is that, after installation is completed you receive a message that is read aloud. How to download Microsoft Office 2010 Product Key or Serial Number from official website. Microsoft Office Product Key includes a serial number or a Product Key. Microsoft Office 2010 product key. 2 download Microsoft Office Microsoft Office 2010 Product Key for free as you want. Microsoft Office 2013 product key with serial number, activation code,. MS Office Product Key or Serial Number can be used to activate your trial or limited edition of the Office $\hat{A}$ . A serial number is a unique number that is assigned to a product when it is  $\hat{A}$ . There is no such thing as a product key. Microsoft Office product keys or serial numbers can be used to activate your trial or limited $\hat{A}$ . 31/08/2011 $\hat{A}$ . Microsoft Office 2010 installation. The next thing that can happen is that, after installation is completed you receive a message that is read aloud.. The next thing that can happen is that, after installation is completed you receive a message that is read aloud. (Try again later) $\hat{A}$ . Use the Product Key in the confirmation email after purchasing the software package. (Try again later) $\hat{A}$ . Microsoft Office 2010 product key with serial number, activation code,. Microsoft Office Product Key or Serial Number can be used to activate your trial or limited  $\hat{A}$ . While nothing on the box seems to refer to a product key (simply a serial number) one can be derived by  $\hat{A}$ . Apr 24, 2011 $\hat{A}$ . Microsoft Office 2010 installation. The next thing that can happen is that, after installation is completed you receive a message that is read aloud.. Microsoft Office 2010 product key.  $32/06/2011\hat{A}$ . This is the shortened Key for Windows XP Professional.  $\hat{A}$ . The next thing that can happen is that, after installation is completed you receive a message that is read aloud. (Try again later) $\hat{A}$ . It is possible to find a Microsoft Office 2010 product key or serial number online. The latest Office key can be found on the Office.com website. In this  $\hat{A}$ . The product key is found on the original boxes for all Microsoft Office products. Your products will have a unique product key on them. How to recover product key for Microsoft Office 2010 (Volume Licensing). 1 solution $\hat{A}$ . The serial number is found on your original box and can be used at the time of registration. Update 3e33713323

<https://diontalent.nl/2022/06/16/autodata-3-39-srpski-free-install-52/>

<http://yorunoteiou.com/?p=547351>

[https://ex0-sys.app/upload/files/2022/06/GZAUChjOG2MRteZmcuNY\\_16\\_6a7f28857fa3389d2751b934fabb60ae\\_file.pdf](https://ex0-sys.app/upload/files/2022/06/GZAUChjOG2MRteZmcuNY_16_6a7f28857fa3389d2751b934fabb60ae_file.pdf) <http://curriculocerto.com/?p=12023>

[https://followgrown.com/upload/files/2022/06/z74hARIJdEUulazXsMNR\\_16\\_6a7f28857fa3389d2751b934fabb60ae\\_file.pdf](https://followgrown.com/upload/files/2022/06/z74hARIJdEUulazXsMNR_16_6a7f28857fa3389d2751b934fabb60ae_file.pdf) <http://garage2garage.net/advert/siemens-hipath-1150-software-177/>

<https://derevoblog.ru/post/16223>

[http://maili.demoe.cn:112/upload/files/2022/06/58AGUwuHslWXmNbOhxcP\\_16\\_b52dc91cd2a01e974a709c63742ae030\\_file.](http://maili.demoe.cn:112/upload/files/2022/06/58AGUwuHslWXmNbOhxcP_16_b52dc91cd2a01e974a709c63742ae030_file.pdf) [pdf](http://maili.demoe.cn:112/upload/files/2022/06/58AGUwuHslWXmNbOhxcP_16_b52dc91cd2a01e974a709c63742ae030_file.pdf)

[https://followgrown.com/upload/files/2022/06/nYiXBD5kbGlaWFnOMZ93\\_16\\_b52dc91cd2a01e974a709c63742ae030\\_file.pd](https://followgrown.com/upload/files/2022/06/nYiXBD5kbGlaWFnOMZ93_16_b52dc91cd2a01e974a709c63742ae030_file.pdf)

<https://ksvgraphicstt.com/azov-film-fkk-ranch-party-games-avi-11-better/>

<https://nanacomputer.com/serious-sam-3-bfe-crash-fix-crack/>

<https://bizzclassified.us/advert/best-seo-company-in-noida-seo-services-agency-in-noida/>

<https://allindiaherb.com/http-cekc-far-ru-cracks-sca-sistema-de-controle-de-academia-3-0-0-verified/>

[https://bikerhall.com/upload/files/2022/06/m1HV7wxYRW6KJCxdCSlI\\_16\\_6a7f28857fa3389d2751b934fabb60ae\\_file.pdf](https://bikerhall.com/upload/files/2022/06/m1HV7wxYRW6KJCxdCSlI_16_6a7f28857fa3389d2751b934fabb60ae_file.pdf)

<https://sandpointmedspa.com/kingdom-come-deliverance-hotfix-incl-dlc-codex-codex-best/>

<http://www.freddypilar.com/ponniyin-selvan-english-translation-karthik-narayanan-pdf-download-work/> <https://klassenispil.dk/free-decompiler-ex4-to-mq4-full-version/>

<https://johnsonproductionstudios.com/2022/06/16/hdd-regenerator-2018-incl-crack-serial-key-keygen/>

https://travelwithme.social/upload/files/2022/06/ISPieX6iijUicWpAbX2F\_16\_b52dc91cd2a01e974a709c63742ae030\_file.pdf <https://aposhop-online.de/2022/06/16/wko-4-0-keygen-download/>